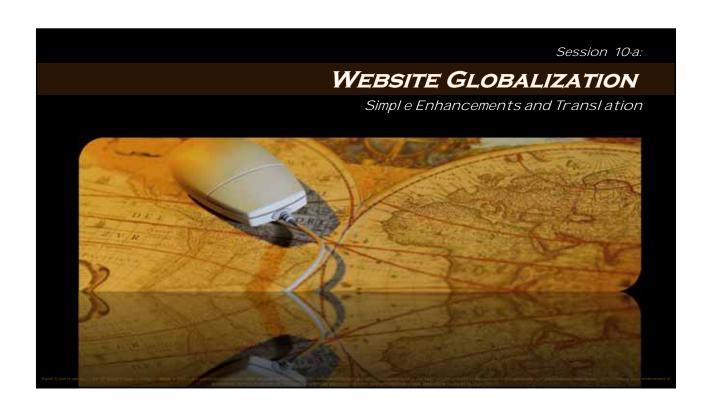

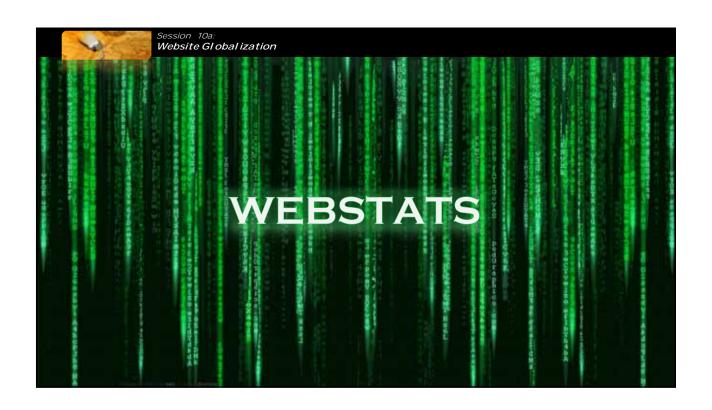

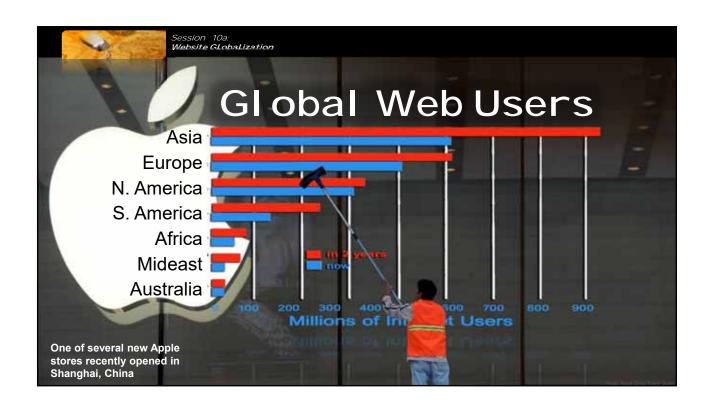

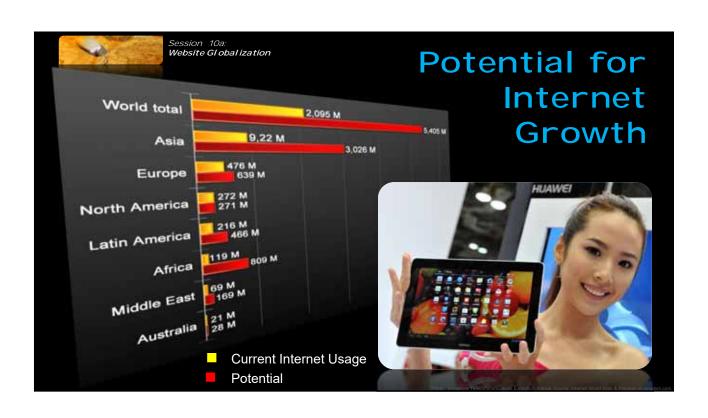

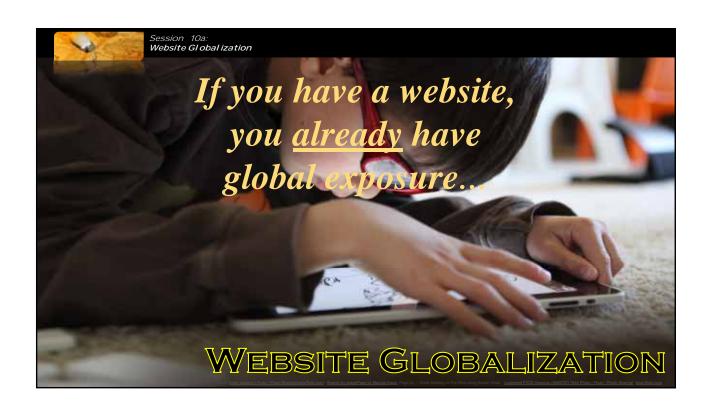

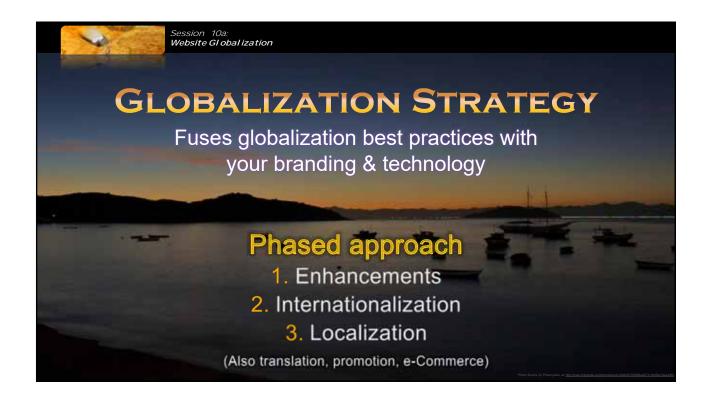

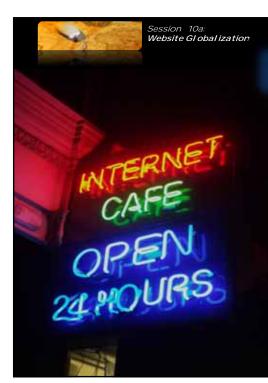

## Modify Contact Us Page

- Don't use info@company.com
  - Better: International Sales <u>Tony@company.com</u>
- Create separate international page
- Show address like an envelope:
  - Don't abbreviate state
  - Include USA
- Provide direct-dial phone numbers
  - toll-free won't work internationally
- Use international dial format: +1(619)888-4567

Photo: Neon Internet Café, Wikimedia Commo

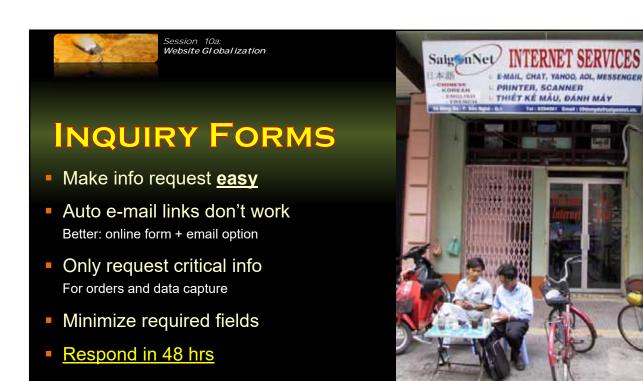

| W.      | Session 10a:<br>Website Gl obal ization                                                             |                                                                                                    |                          |    |
|---------|----------------------------------------------------------------------------------------------------|----------------------------------------------------------------------------------------------------|--------------------------|----|
|         |                                                                                                    | International Sale:                                                                                                    | s Inquiries              |    |
| INQUIRY |                                                                                                    | If you wish to be contacted by one of our international personnel please fill in the information belowand hit "submit". |                          |    |
|         |                                                                                                    | Required Fields are indicated by an asterisk(*).                                                                        |                          |    |
| FORMS   |                                                                                                    | Full Name:*                                                                                                    |                          |    |
|         |                                                                                                    | Email:*                                                                                                    |                          |    |
|         | III A VALVANIA                                                                                      | Company:                                                                                                    |                          | ١. |
|         | 4 DEOLIECT                                                                                          | Phone:*                                                                                                    |                          |    |
|         | CALLBACK                                                                                            | Address:*                                                                                                    |                          |    |
|         | • CALLBACK                                                                                          | City/Town:*                                                                                                    |                          |    |
|         | A.L. Son American Internal                                                                          | State/Prov:*                                                                                                    |                          | 9  |
|         | Click here to submit our short enquiry form, so that we may contact you at a time of your choosing. | Post/Zip Code:                                                                                                    |                          |    |
|         |                                                                                                    | Country:*                                                                                                    |                          | -  |
|         |                                                                                                    | Comments:                                                                                                    |                          |    |
|         |                                                                                                    |                                                                                                    | $\vee$                   |    |
|         |                                                                                                    |                                                                                                    |                          |    |
|         |                                                                                                    | Submit                                                                                                    |                          |    |
|         |                                                                                                    | 2 Trains                                                                                                    | The second second second | IK |

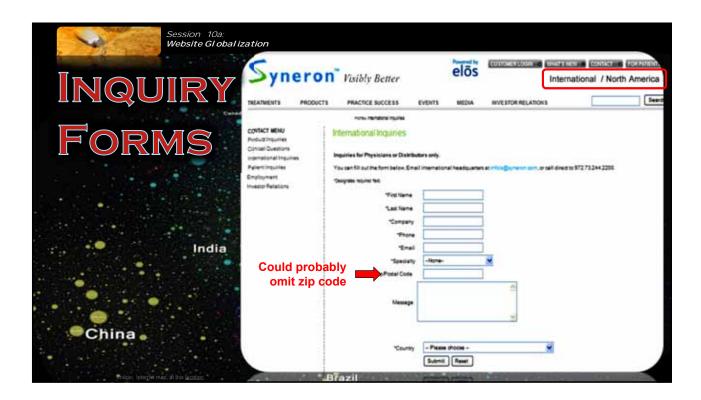

| Session 10a:<br>Website Gl obal iz                              | ation                                                                                                    |                                                                                                   |  |  |
|-----------------------------------------------------------------|----------------------------------------------------------------------------------------------------|---------------------------------------------------------------------------------------------------|--|--|
| INQUIRY                                                         | We would like to hear from you. Use this form to contact us with questions about our services, to place an order, or get a quote. |                                                                                                   |  |  |
|                                                                 | First Name:                                                                                                    | What can we help you with?                                                                        |  |  |
| Forms                                                           | Last Name:                                                                                                    | Make a selection 💌                                                                                |  |  |
|                                                                 | Company Name:                                                                                                    |                                                                                                   |  |  |
|                                                                 | Title:                                                                                                    | Additional Comments:                                                                              |  |  |
|                                                                 | Email:                                                                                                    |                                                                                                   |  |  |
|                                                                 | Headquarter<br>Address:                                                                                                    |                                                                                                   |  |  |
|                                                                 | Address.                                                                                                    |                                                                                                   |  |  |
|                                                                 | Branch<br>Address:                                                                                                    |                                                                                                   |  |  |
|                                                                 |                                                                                                    |                                                                                                   |  |  |
|                                                                 | Oity:                                                                                                    | 1.101                                                                                             |  |  |
|                                                                 | State: -Se                                                                                                    | elect State-                                                                                      |  |  |
|                                                                 |                                                                                                    |                                                                                                   |  |  |
|                                                                 | Country: Se                                                                                                    | Select Country v                                                                                  |  |  |
|                                                                 | Phone:                                                                                                    | When requesting a quote, please list number of cards, number of versions, card size and material. |  |  |
|                                                                 | Fax                                                                                                    | cards, number of versions, card size and material.                                                |  |  |
| 100 March 11 (12)                                               | Yes. Send me Tele-pak offers and promotions information via Email. Tele-pak does not share Email addresses with third parties.    |                                                                                                   |  |  |
|                                                                 |                                                                                                    | Submit Clear                                                                                      |  |  |
| Image: Internet connections in the US, at this <u>location.</u> | ALM SHIPS                                                                                                    | Providen A Company                                                                                |  |  |

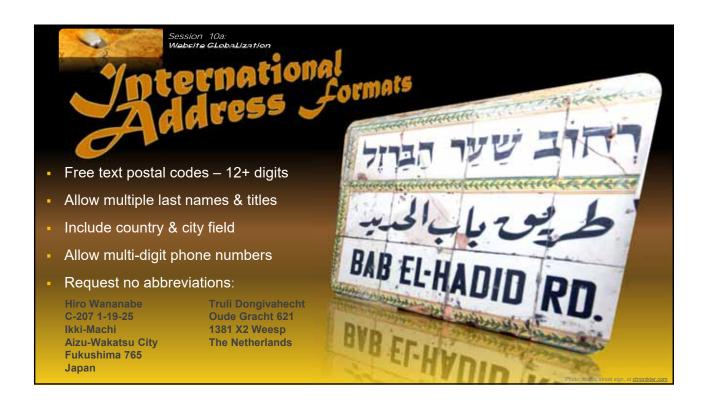

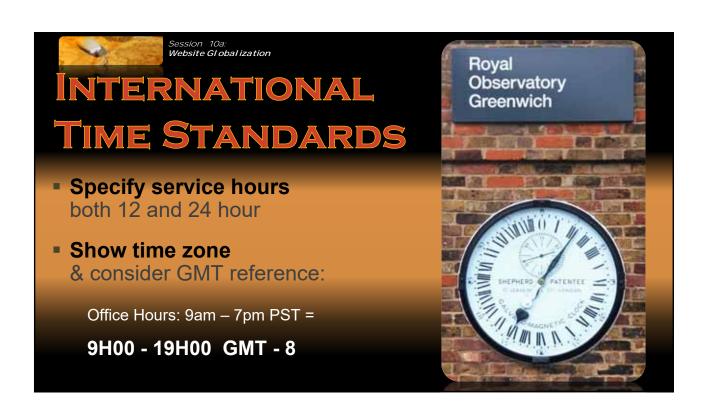

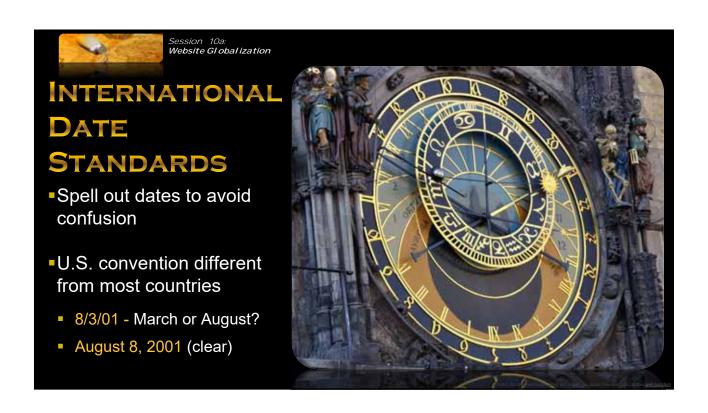

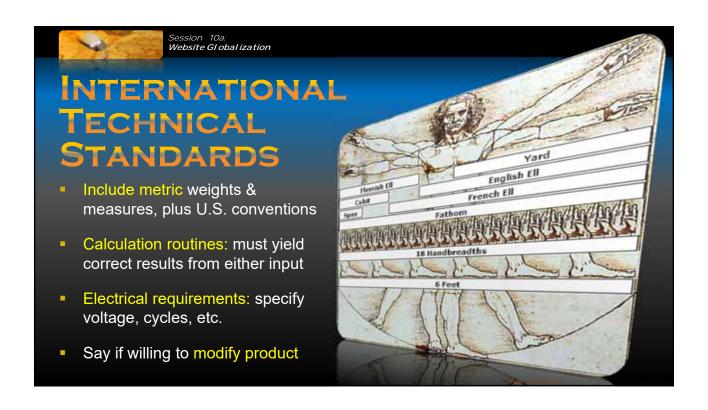

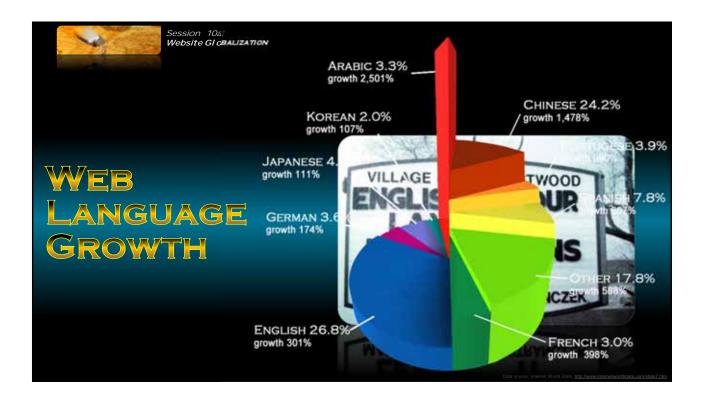

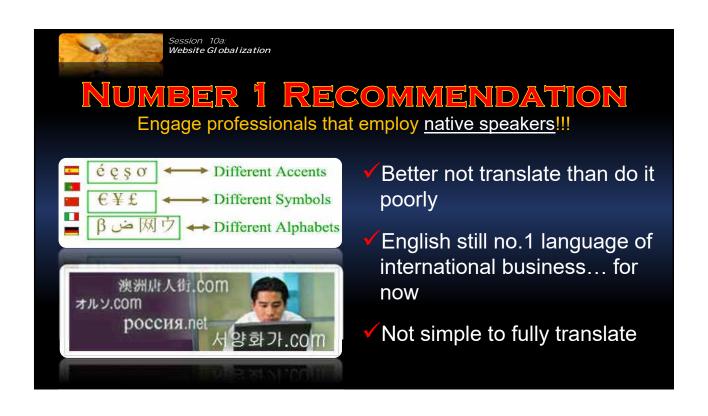

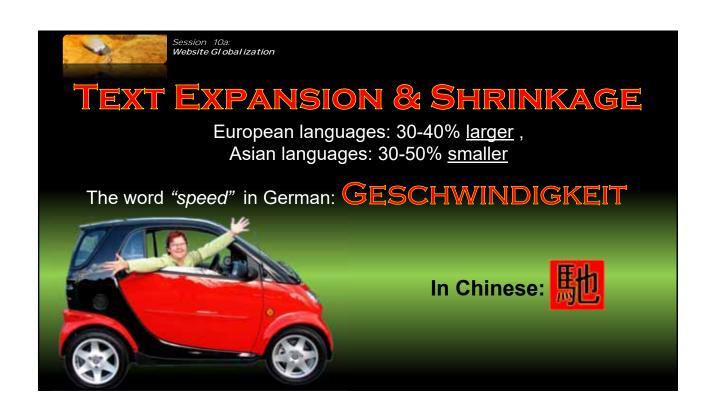

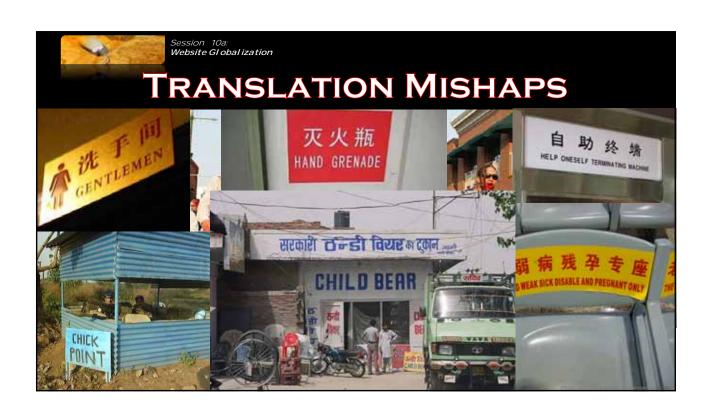

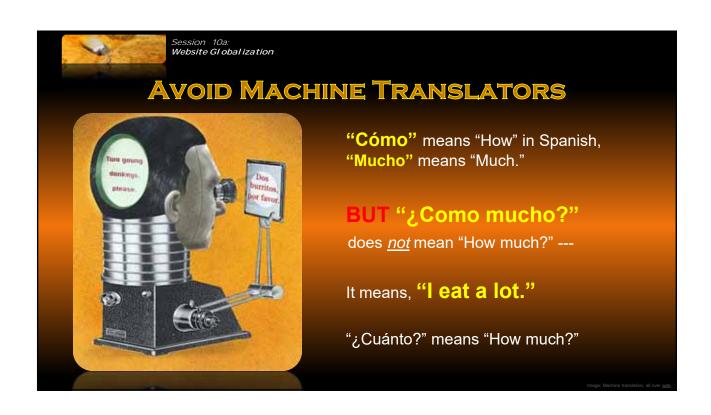

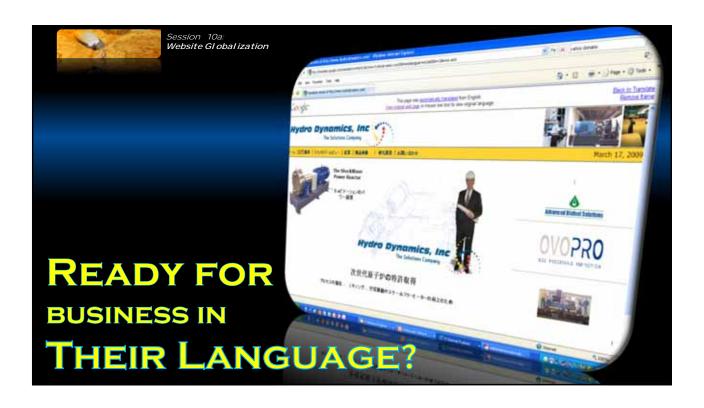

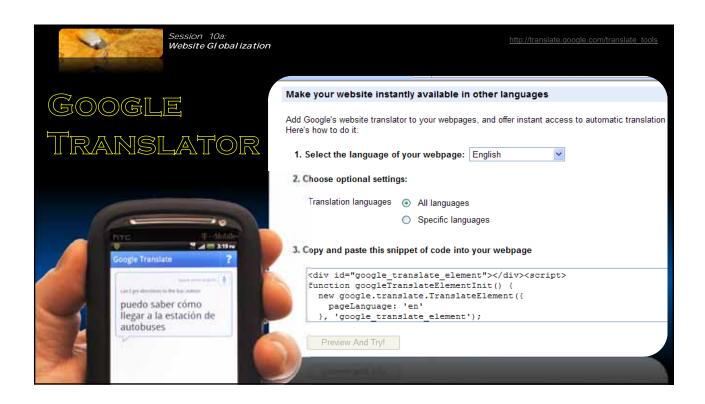

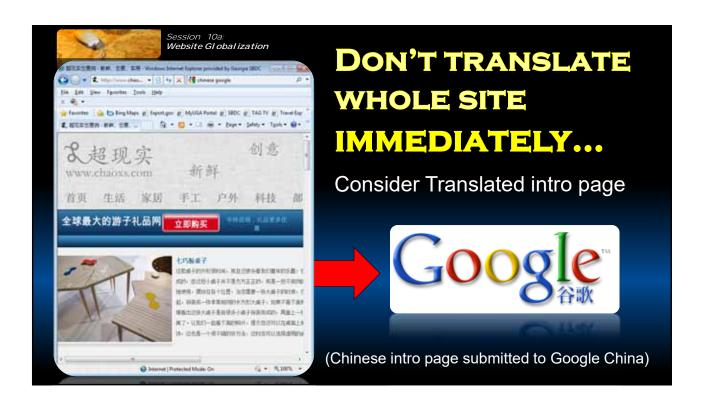

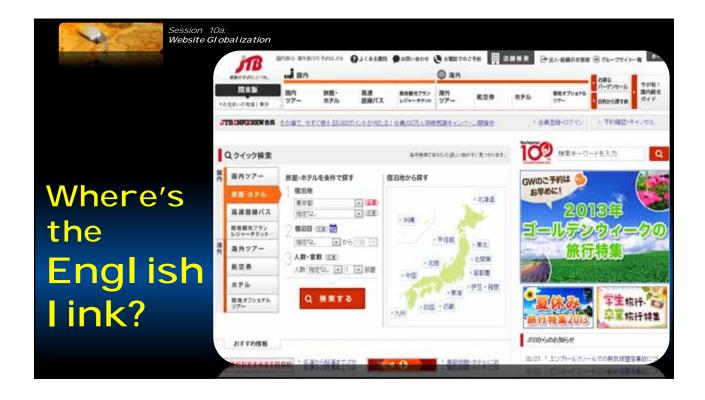

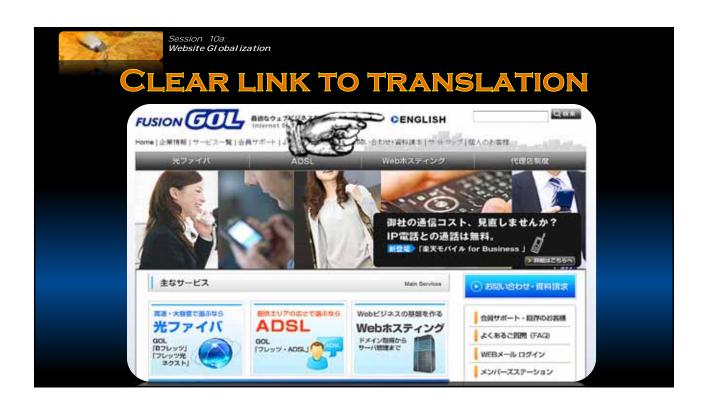

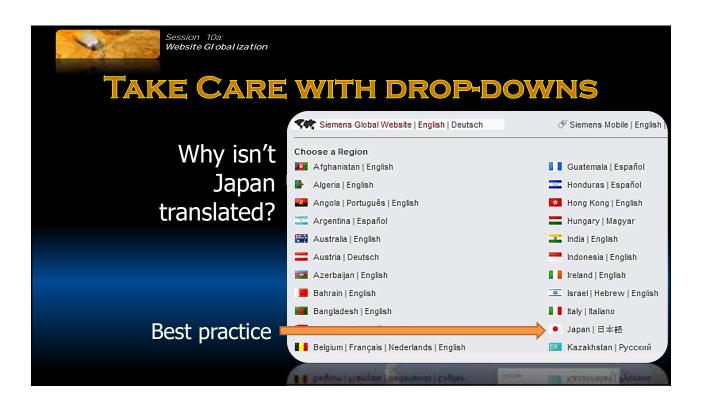

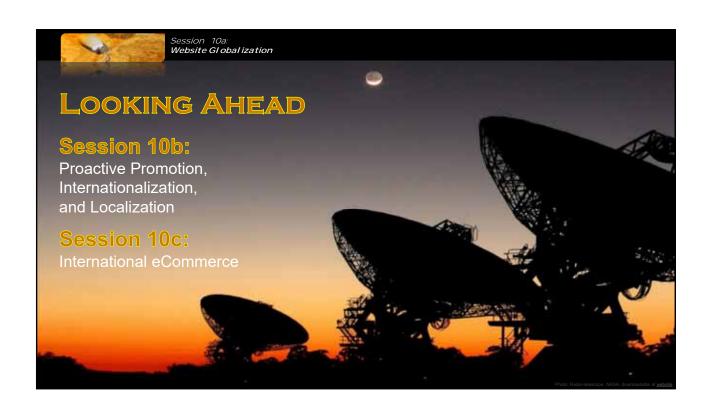

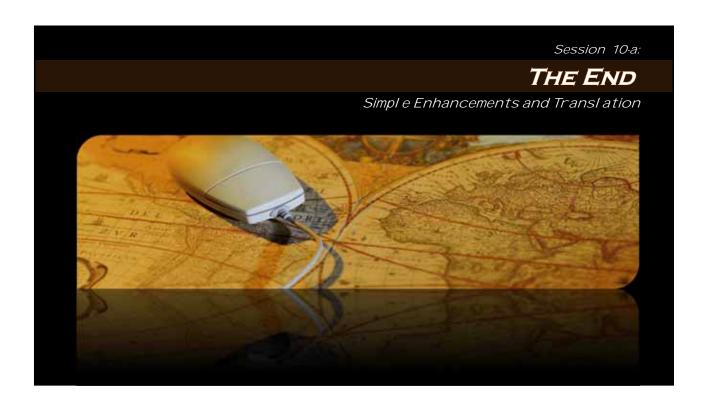